## City of Vancouver Digital Archives System Workflow v.1 (Fall 2010)

### **TRANSFER from DONOR to ARCHIVES\* 1.1**

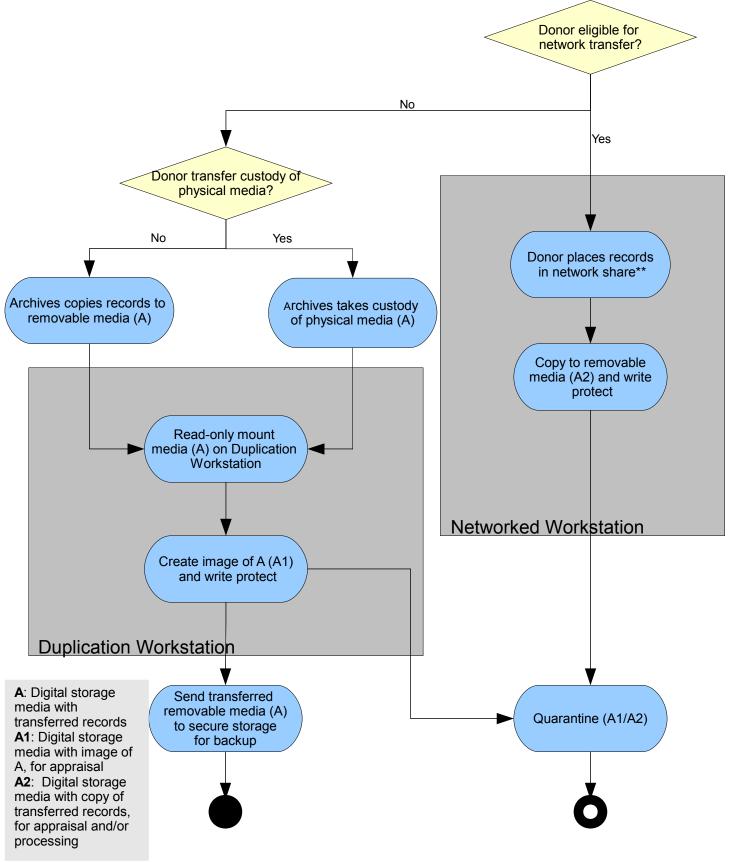

<sup>\*</sup>This workflow begins after Appraisal: Selection for Acquisition has occurred based on the CVA's Acquisition Policy.

<sup>\*\*</sup>Network share and/or VanDocs is backup

# APPRAISAL/SELECTION for SUBMISSION (SIP Creation) 1.2

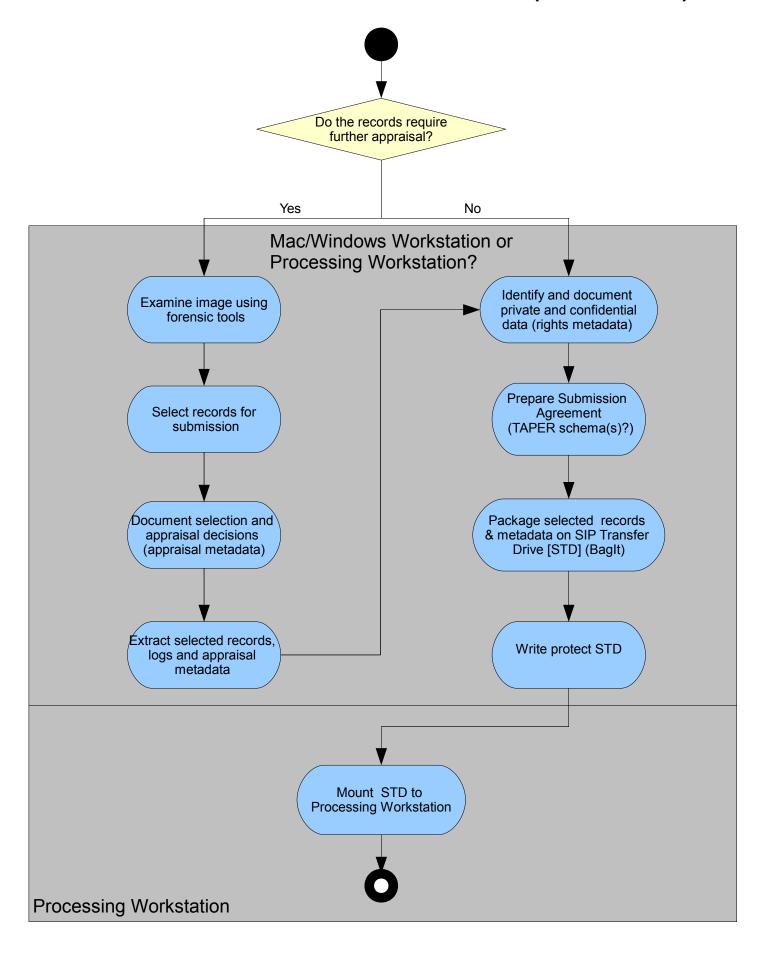

### **INGEST SIP – UPLOAD AIP and DIP – ACCESSION 1.3**

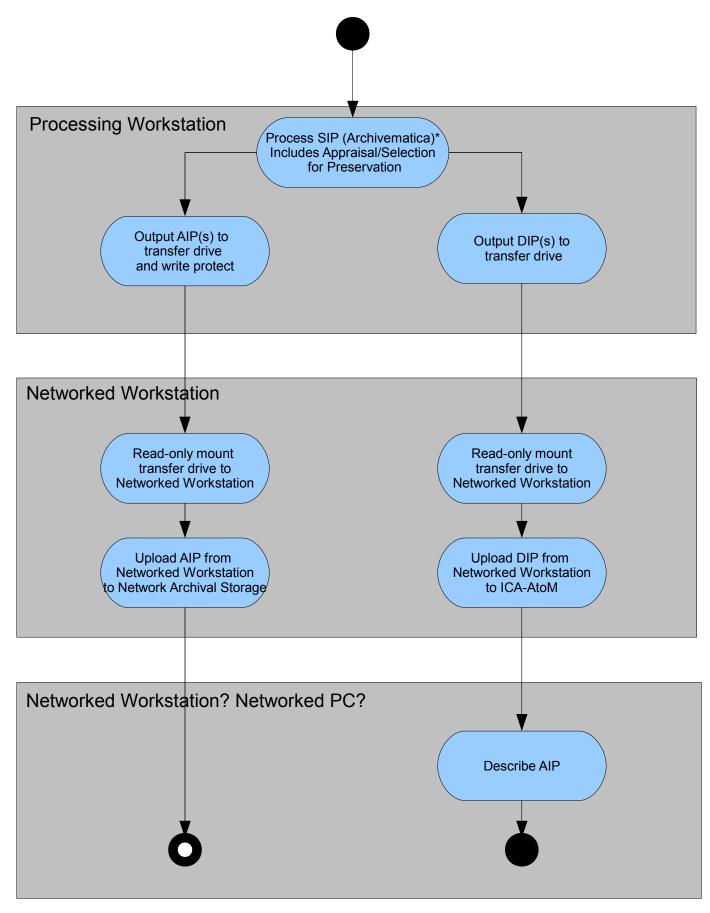

### **DELETE SIP AND TRANSFER DRIVE COPIES AND IMAGES 1.4**

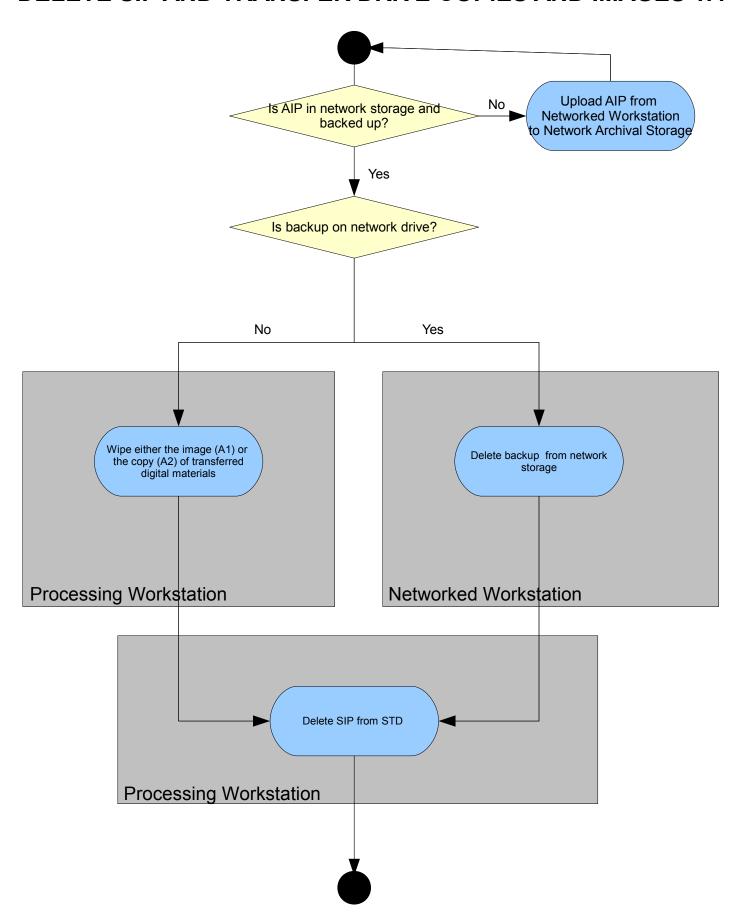